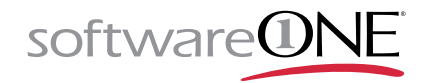

## **Verschillen Adobe Acrobat Pro DC en Standard DC**

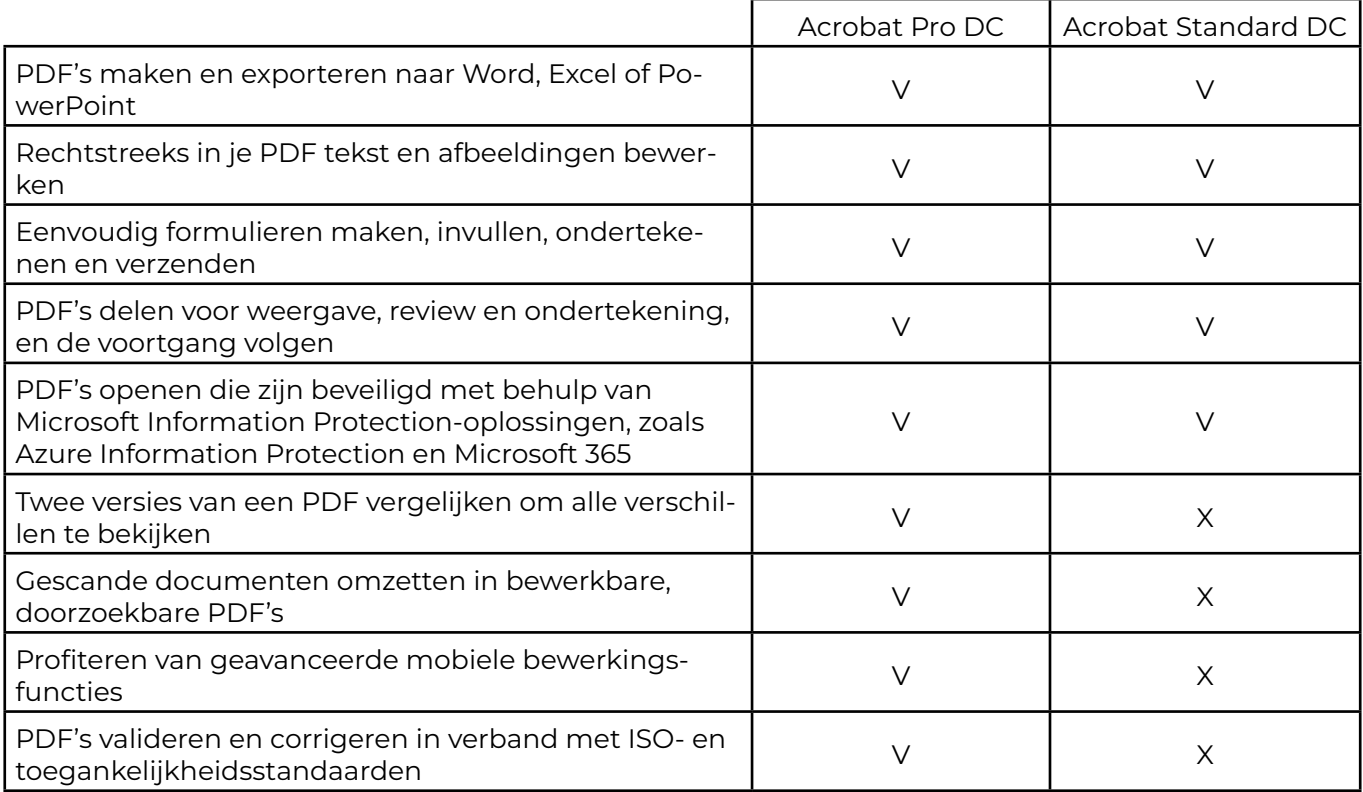